## **Halifax County Board of Commissioners**

Vernon J. Bryant, Chairman
J. Rives Manning, Jr., Vice-Chairman
Carolyn C. Johnson
Linda A. Brewer
Marcelle O. Smith
T. Patrick W. Qualls

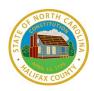

Tony N. Brown County Manager Andrea H. Wiggins Clerk to the Board M. Glynn Rollins, Jr. County Attorney

#### Monday November 19, 2018 Regular Meeting 5:30 PM

Halifax County Historic Courthouse
10 North King Street, Post Office Box 38, Halifax, North Carolina 27839
252-583-1131/Fax: 252-583-9921

www.halifaxnc.com

The mission of the Halifax County Board of Commissioners is to provide leadership and support for an effective county government that seeks to enhance the quality of life for the people of Halifax County.

Call to Order Chairman Vernon J. Bryant

Invocation and Pledge of Allegiance

Adoption of the Agenda

Conflict of Interest Chairman Vernon J. Bryant

In accordance with the Halifax County Board of Commissioners Rules of Procedures and N. C. G. S. Sec. 153A-44, it is the duty of every member present to vote on all matters coming before the Board, unless there is a conflict of interest as determined by the Board or by law. Does any Board member have any known conflict of interest with respect to any matters coming before the Board today? If so, please identify the conflict and the remaining Board members will vote to consider the requested excuse.

#### 1. Consent Agenda

**County Commissioners** 

A. Emergency Management Performance and Tier II Grant

#### 2. Agenda Items

A. Halifax Community College FY 2018-2019 Budget

David L. Forester, CPA, Vice President of Administrative Services

B. Annual Sheriff's Report

S. Wes Tripp, Sheriff

C. NCACC 2019 Legislative Goals Conference Voting Delegate

Tony N. Brown, County Manager

3. Other Business

**County Commissioners** 

4. Closed Session

**County Commissioners** 

5. Adjourn

**County Commissioners** 

\*\*\*

Accommodations for individuals with disabilities may be arranged by contacting the County Manager's office at 252-583-1131 at least 48 hours prior to the meeting.

\*\*\*

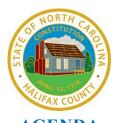

# AGENDA Halifax County Board of Commissioners Regular Meeting

TO: Halifax County Board of Commissioners

FROM: Buddy Wrenn, Emergency Management Coordinator

**SUBJECT:** Emergency Management Performance and Tier II Grant

**DATE:** November 19, 2018 Regular Meeting

#### **SUPPORTING INFORMATION:**

Attached, please find a copy of the FY 2019 EMPG and Tier II noncompetitive grants application. This is a new format combining all grant applications into one.

The EMPG grant has a total program amount of \$41, 250. This amount is generated from a formula based on the County's population. The County's in kind match is one half of the total program amount of \$20,625. This grant has optional work activities to earn additional money. This has historically been \$15,000 to \$17,000 in additional funding.

The Tier II noncompetitive grant is a grant opportunity through our LEPC (Local Emergency Planning Committee). The grant allows for up to \$1000 to be reimbursed from the state in support of our local emergency planning committee.

#### ATTACHMENTS:

#### Description

- State Local FFY 2019 EMPG Agreement
- □ NCEM 2019 EMPG Application
- EMPG Email

**TOTAL COST:**\$42,250

COUNTY COST:\$20,625 in kind

**REQUEST:** Approve the submission of the EMPG and Tier II grant applications, the receipt of funds, if awarded, and authorize the appropriate staff to execute the documents.

Roy Cooper, Governor Erik A. Hooks, Secretary Michael A. Sprayberry, Director

October 4, 2018

## State/Local FFY 2019 EMPG Agreement

## **County of Halifax**

This is to certify that the above named agency agrees to successfully complete activities in full partnership with North Carolina Emergency Management and the U.S. Department of Homeland Security. The appropriate Branch Manager and/or Area Coordinator will review the progress of this agreement quarterly with the local Emergency Management Program Manager. This report will also be the basis for continued funding during this fiscal year.

All universal and optional activity deliverables must be completed by **September 30, 2019.** To receive credit for any deliverables you complete, an electronic copy for each deliverable must be uploaded into WebEOC by the deadline above and approved by state personnel. Failure to complete universal and optional activities will result in a penalty of funds awarded that will be reflected on the FFY 2019 EMPG awards to the county.

## **Optional Activities**

To be selected by the county.

NOTE: To be eligible to receive EMPG funding, applicants must meet NIMS compliance requirements. The THIRA/SPR/NIMS is the required tool to report annual NIMS compliance for EMPG funds.

#### **Compliance Requirements**

- 1. NIMS Training: IS 100; IS 200; IS 700; and IS 800.
- 2. FEMA Professional Development Series: IS 120; IS 230a; IS 230b; IS 235a; IS 235b; IS 240a; IS 241a; IS 242a; and IS 244a.

EMPG Program funds used for training should support the nationwide implementation of NIMS. Recipients are encouraged to place emphasis on the core competencies as defined in the NIMS Training Program. The NIMS Training Program can be accessed <u>here</u>.

The NIMS *Guideline for Credentialing of Personnel* provides guidance on the national credentialing standards. The NIMS Guidelines for Credentialing can be accessed <u>here</u>.

Each prime and sub-award recipient must be registered and renewed annually in the System for Award Management (SAM) to continue to be eligible for EMPG funds.

MAILING ADDRESS: 4236 Mail Service Center Raleigh, NC 27699-4236 www.ncdps.gov/ncem/

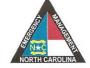

**OFFICE LOCATION:** 1636 Gold Star Drive Raleigh, NC 27607 Telephone: (919) 825-2500 Fax: (919) 825-2685

This Agreement becomes effective upon execution of all parties to the Agreement. The date of execution shall be the date of the last signature.

| EXECUTED THIS THE 29th DAY OF October                                                |                                               |
|--------------------------------------------------------------------------------------|-----------------------------------------------|
| Buddy Wren                                                                           | 29 October 2018                               |
| Signature of Local EM Program Manager                                                | Date                                          |
| I do hereby certify that the EM Program Manager permanent or acting county employee. | osition is currently being filled by either a |
| Signature of Local Finance Officer                                                   | Date                                          |
| Signature of Local Chief Executive Officer                                           | Date                                          |

## North Carolina Emergency Management

## Preparedness Grants Application

## Fiscal Year 2019

| Grants s | Grants selection                                                                    |  |  |
|----------|-------------------------------------------------------------------------------------|--|--|
| Please s | elect all grants to be considered for this fiscal year. Grants not selected will be |  |  |
| treated  | as a decline of those funds.                                                        |  |  |
| Grants   |                                                                                     |  |  |
|          | ☐ Hazardous Materials Emergency Preparedness (HMEP)                                 |  |  |
|          | ☐ Homeland Security Grant Program (HSGP)                                            |  |  |
|          | ☐ North Carolina Tier II competitive                                                |  |  |
|          | North Carolina Tier II noncompetitive     ■ North Carolina Tier II noncompetitive   |  |  |

#### Contacts

Enter requested information for all contacts listed below.

#### **Applicant**

| Applicant                   |                                                           |                 |            |
|-----------------------------|-----------------------------------------------------------|-----------------|------------|
| This is the agency applying | This is the agency applying for grants.                   |                 |            |
| Applying agency             | Halifax County Emergency Management                       |                 |            |
| Street address              | 10 N. King Street                                         |                 |            |
| City                        | Halifax                                                   | ZIP + 4         | 27839-9753 |
| Email                       | wrennb@halifaxnc.com                                      |                 |            |
| EIN/Tax ID number           | 56-6001836                                                |                 |            |
| DUNS number                 | 014305957                                                 |                 |            |
| SAM registered              | Yes                                                       | Expiration date | 12/20/2018 |
| Is the agency applying as a | nonprofit with 501(c)(3) status?                          |                 |            |
| Your name                   | Buddy Wrenn                                               |                 |            |
| Are you authorized to app   | o apply for grants on behalf of the applying agency?  Yes |                 |            |

#### Field help

| ilu Heip                                |                                                                                                    |  |
|-----------------------------------------|----------------------------------------------------------------------------------------------------|--|
| Applying agency                         | The name of the agency applying for the grant.                                                                                      |  |
| Street address, City, ZIP + 4,<br>Email | The phone, street address (not PO Box), city, nine-digit zip code, and email of the applying agency.                                |  |
| EIN/Tax ID number                       | The unique nine-digit identification number of the agency. Your Financial personnel should be able to provide this number.          |  |
| DUNS number                             | The unique eight-digit identification number of the agency. Your financial personnel should be able to provide this number.         |  |
| SAM registered                          | Each applicant must be registered in the federal System for Award Management (SAM) annually in order to be eligible to receive EMPG |  |

monies. The URL is <a href="https://www.sam.gov/">https://www.sam.gov/</a>.

**Expiration date** The expiration date of the SAM account.

Is the agency applying as a See <a href="https://www.irs.gov/charities-non-profits/charitable-">https://www.irs.gov/charities-non-profits/charitable-</a>

organizations/exemption-requirements-section-501c3-organizations . nonprofit with 501(c)(3) status?

The name of the individual completing this application. Your name

## Grants point of contact

| Grants point of contact                                                                                          |                                      |                                  |              |  |
|----------------------------------------------------------------------------------------------------|--------------------------------------|----------------------------------|--------------|--|
| This is the focal point for any ongoing communications regarding the grants. There is an opportunity to override |                                      |                                  |              |  |
| this contact for any specifi                                                                                     | this contact for any specific grant. |                                  |              |  |
| Name                                                                                                    | Buddy Wrenn                          |                                  |              |  |
| Agency                                                                                                    | Halifax County Emergency Management  |                                  |              |  |
| Title                                                                                                    | <b>Emergency Management Coordi</b>   | Emergency Management Coordinator |              |  |
| Phone (work)                                                                                                    | 252-583-2031                         | Phone (mobile)                   | 252-308-7617 |  |
| Street address                                                                                                   | 10 North King Street                 |                                  |              |  |
| City                                                                                                    | Halifax                              | ZIP + 4                          | 27839-9753   |  |
| Email                                                                                                    | wrennb@halifaxnc.com                 |                                  |              |  |

#### Field help

Name The name of the contact.

Agency The name of the agency of the contact. Title The title within the agency of the contact.

Phone, Street address, City, ZIP The phone number, street address (not PO Box), city, nine-digit zip code,

and email of the contact. + 4, email

#### EM program manager

| EM program manager                   |                      |
|--------------------------------------|----------------------|
| This is the local EM grants manager. |                      |
| Name                                 | Buddy Wrenn          |
| Email                                | wrennb@halifaxnc.com |

#### Field help

Name The name of the program manager.

**Email** The email address of the program manager.

#### Grants MOA signatory

| Grants MOA signatory  This is the individual whose name appears on the signature page of the memorandum of agreement. While only one signatory is required, space for an additional signatory is provided. If even more signatories are required, add them in the "Appends" section. There is an opportunity to override this contact for any specific grant. |                                  |                       |                                  |  |
|----------------------------------------------------------------------------------------------------|----------------------------------|-----------------------|----------------------------------|--|
| Name                                                                                                    | Vernon Bryant                    |                       |                                  |  |
| Agency                                                                                                    | Halifax County Board of Commiss  | sioners               |                                  |  |
| Title                                                                                                    | Chairman, Halifax County Board   | of Commissio          | ners                             |  |
| Street address (not PO Box)                                                                                                    | 10 North King Street             | 10 North King Street  |                                  |  |
| City                                                                                                    | Halifax ZIP + 4 27839-9753       |                       |                                  |  |
| Email                                                                                                    | bryantv@halifaxnc.com            | bryantv@halifaxnc.com |                                  |  |
| Name                                                                                                    | Click or tap here to enter text. |                       |                                  |  |
| Agency                                                                                                    | Click or tap here to enter text. |                       |                                  |  |
| Title                                                                                                    | Click or tap here to enter text. |                       |                                  |  |
| Street address (not PO box)                                                                                                    | Click or tap here to enter text. |                       |                                  |  |
| City                                                                                                    | Click or tap here to enter text. | ZIP + 4               | Click or tap here to enter text. |  |
| Email                                                                                                    | Click or tap here to enter text. |                       |                                  |  |

#### Field help

Name The individual who signs the memorandum of agreement on behalf of the applicant.

**Agency** The agency name of the signatory.

**Title** The title within the agency of the signatory.

**Street address,** The street address (not PO Box), city, nine-digit zip code, and email of the signatory.

City, ZIP + 4, email

#### **Projects**

Enter requested project information for each grant checked under **Grants selection**. Completions of the **Point of contact** and **MOA signatory** sections are only required if the individuals are different from the **Grants point of contact** or **Grants MOA signatory**.

#### **EMPG**

#### Point of contact

| Point of contact           |                                                                                                    |                                  |                                  |
|----------------------------|----------------------------------------------------------------------------------------------------|----------------------------------|----------------------------------|
| Complete only if the point | Complete only if the point of contact for this project is different from the identified "Grants point of contact". |                                  |                                  |
| Name                       | Click or tap here to enter text.                                                                                   | Click or tap here to enter text. |                                  |
| Agency                     | Click or tap here to enter text.                                                                                   | Click or tap here to enter text. |                                  |
| Title                      | Click or tap here to enter text.                                                                                   | Click or tap here to enter text. |                                  |
| Phone (work)               | Click or tap here to enter text.                                                                                   | Phone (mobile)                   | Click or tap here to enter text. |
| Street address             | Click or tap here to enter text.                                                                                   |                                  |                                  |
| City                       |                                                                                                    | ZIP + 4                          | Click or tap here to enter text. |
| Email                      | Click or tap here to enter text.                                                                                   |                                  |                                  |

#### Field help

Name The name of the contact.

**Agency** The name of the agency of the contact.

**Title** The title within the agency of the contact.

Phone, Street address, The phone, street address (not PO Box), city, nine-digit zip code, and email of the

City, ZIP + 4, email contact.

#### MOA signatory

| MOA signatory  This is the individual whose name appears on the signature page of the memorandum of agreement. While only one signatory is required, space for an additional signatory is provided. If even more signatories are required, add them in the "Appends" section. Complete only if the MOA signatory for this project is different from the identified "Grants MOA signatory". |                                  |         |                                  |
|----------------------------------------------------------------------------------------------------|----------------------------------|---------|----------------------------------|
| Name                                                                                                    | Click or tap here to enter text. |         |                                  |
| Agency                                                                                                    | Click or tap here to enter text. |         |                                  |
| Title                                                                                                    | Click or tap here to enter text. |         |                                  |
| Street address (not PO Box)                                                                                                    | Click or tap here to enter text. |         |                                  |
| City                                                                                                    | Click or tap here to enter text. | ZIP + 4 | Click or tap here to enter text. |
| Email                                                                                                    | Click or tap here to enter text. |         |                                  |
| Name                                                                                                    | Click or tap here to enter text. |         |                                  |
| Agency                                                                                                    | Click or tap here to enter text. |         |                                  |
| Title                                                                                                    | Click or tap here to enter text. |         |                                  |
| Street address (not PO box)                                                                                                    | Click or tap here to enter text. |         |                                  |
| City                                                                                                    | Click or tap here to enter text. | ZIP + 4 | Click or tap here to enter text. |
| Email                                                                                                    | Click or tap here to enter text. |         |                                  |

#### Field help

Name The individual who signs the memorandum of agreement on behalf of the applicant.

**Agency** The agency name of the signatory.

**Title** The title within the agency of the signatory.

**Street address,** The street address (not PO Box), city, nine-digit zip code, and email of the signatory.

City, ZIP + 4, email

#### Finance director

|                                                                                                  | Finance director |                       |  |
|--------------------------------------------------------------------------------------------------|------------------|-----------------------|--|
| The signature of the finance director of the agency is required for the memorandum of agreement. |                  |                       |  |
|                                                                                                  | Name Mary Duncan |                       |  |
|                                                                                                  | Email            | duncanm@halifaxnc.com |  |

#### Field help

Name The name of the finance director.

Email The email of the finance director.

#### **Project information**

| General information                       |                                                                    |  |
|-------------------------------------------|--------------------------------------------------------------------|--|
| Enter information describing the project. |                                                                    |  |
| Title                                     | Local Emergency Management Project                                 |  |
| Description                               | Maintain emergency operations plan, support mass care services and |  |
|                                           | sheltering, mass notification system, maintenance of equipment as  |  |
|                                           | authorized under EMPG, develop training opportunities              |  |
| Goal                                      | Our goal is to be more prepared as a county for emergencies.       |  |
| Construction/renovation required          | No                                                                 |  |
| Structural attachment required            | No                                                                 |  |
| Core capabilities addressed               |                                                                    |  |
| Select primary and secondary (if applied  | cable) core capabilities addressed by this project.                |  |
| Primary                                   | Planning                                                           |  |
| Secondary                                 | Public Information and Warning                                     |  |
| Project timeline milestones               |                                                                    |  |
| List the major project events and their   | completion dates.                                                  |  |
| Milestone                                 | Completion Date                                                    |  |
| Receive Grant Award                       | 1/2019                                                             |  |
| Supplies/Equipment purchases              | 3/2019                                                             |  |
| Training and Exercise projects            | 5/2019                                                             |  |
| Complete project activity                 | 9/2019                                                             |  |
| Click or tap here to enter text.          | Click or tap to enter a date.                                      |  |
| Click or tap here to enter text.          | Click or tap to enter a date.                                      |  |
| Click or tap here to enter text.          | Click or tap to enter a date.                                      |  |
| Click or tap here to enter text.          | Click or tap to enter a date.                                      |  |

#### Field help

**Title** The name of the project. The title can be a maximum of 30 characters.

**Description** A detailed description of the project in terms of the activity area being addressed

Planning Equipment Training Exercises When describing the project answer the following:

- What is the activity area (one of "Planning", "Equipment", "Training", "Exercises")?
- Why is this project needed?
- How will capabilities gaps be addressed?
- How will this project help you to become better prepared to respond to terrorist or CBRNE events?
- What is the importance of this project?
- What happens if this application is denied?

[Example: "We need a prime mover to respond to various types of events. This project will provide us with a resource to prepare for, respond to, and recover from terrorist attacks and CBRNE type incidents. This project will help us respond to incidents that require critical transportation and operational coordination, which are the primary and secondary core capabilities that we have identified."]

#### In addition:

- For *Training*, identify the course number and title of each course.
- For *Exercises*, identify the name, location, and scope of each exercise.

Organization

A general description of how the grant's funds are to be used to pay salaries. Include how the award is matched, such as through salary match, in-kind services, or county funds. [Example: "The funds will contribute toward the emergency manager's salary, and will be matched with county funds."]

#### Also, include details of:

- Any structural attachments. [Example: "These monitors will be permanently mounted to the walls of our EOC by a contractor, and hardwired into the electrical wiring along with any network connections."]
- Any construction or reconstruction. [Example: "We would like to install a security screening station that requires widening the entryway and installing permanent barriers in load bearing walls to harden the facility against terrorist attacks."]

Goal

How the project supports saving life and protecting property. [Example: "Our goal is to help us be more resilient to move equipment as needed in response to various events."]

Construction/ renovation required The project requires either new construction or renovation, retrofitting, or modification of existing structures.

Structural attachment required

The project requires attaching equipment (e.g. TV, monitor, radio equipment, etc.) to an existing structure.

required Primary

Select the capability that best aligns with this project. See <a href="https://www.fema.gov/core-">https://www.fema.gov/core-</a>

<u>capabilities</u> for core capability descriptions.

Secondary

Select a capability that aligns with this project. See <a href="https://www.fema.gov/core-capabilities">https://www.fema.gov/core-capabilities</a>

for core capability descriptions.

Milestone

Steps that help structure the project's schedule. [Examples: "Receive award", "Pay salary",

"Purchase supplies", "Close out grant"]

Completion date

Month and year when the corresponding milestone is expected to be completed.

#### Budget

Complete **Organization details** if any personnel is funded by this grant, then complete the **Planning/Equipment/Organization/Training/Exercises costs** section.

#### Organization details

Enter the requested information if any personnel are funded by this grant.

| EM program manager                                                         |          |  |
|----------------------------------------------------------------------------|----------|--|
| Complete for EM program manager activity only.                             |          |  |
| Time allotted for EM                                                       | 100%     |  |
| Salary                                                                     | 57494    |  |
| Date of employment in current position                                     | 5/2/2016 |  |
| All personnel                                                              |          |  |
| Complete for all personnel supported by funds from this project.           |          |  |
| All EMPG program funds (federal and match) allocated towards local         | 57494    |  |
| emergency management personnel                                             |          |  |
| All EMPG Program funds (federal and match) allocated towards non-local     | 0        |  |
| emergency management personnel                                             |          |  |
| Total number of local emergency management full-time equivalent(FTE)       | 1        |  |
| personnel, including those supported and not supported by the EMPG Program |          |  |
| Number of local emergency management FTE personnel supported (fully or     | 1        |  |
| partially) by the EMPG Program                                             |          |  |
| Number of local emergency management personnel supported (fully or         | 1        |  |
| partially) by the EMPG Program                                             |          |  |

Field help

**Time allotted for EM** Percentage of time spent in EM program manager role.

**Salary** Yearly salary of the EM program manager.

**Date of employment in current position** Date hired into current job.

Planning/Equipment/Organization/Training/Exercises costs

| Estimated Costs                                                                                                |                                       |                |               |              |  |  |
|----------------------------------------------------------------------------------------------------|---------------------------------------|----------------|---------------|--------------|--|--|
| For each cost item select an activity area and then enter a description and the cost amounts. Enter the total. |                                       |                |               |              |  |  |
| Activity area                                                                                                  | Description                           | Funding amount | Match amount  | Total amount |  |  |
| Equipment                                                                                                    | 12TR-00-TEQP - Trailer, Equipment     | 12000          | 12000         | 24000        |  |  |
| Training                                                                                                    | Local training and travel to training | 5000           | 5000          | 10000        |  |  |
| Exercises                                                                                                    | Functional or Full Scale              | 10000          | 10000         | 20000        |  |  |
| Equipment                                                                                                    | 04AP-09-ALRT - Systems, Public        | 8000           | 8000          | 16000        |  |  |
|                                                                                                    | Notification and Warning              |                |               |              |  |  |
| Equipment                                                                                                    | 04HW-01-MOBL - Computer, Mobile       | 5000           | 5000          | 5000         |  |  |
|                                                                                                    | Data                                  |                |               |              |  |  |
| Choose an item.                                                                                                | Click or tap here to enter text.      | Enter amount.  | Enter amount. | Enter total. |  |  |
| Choose an item.                                                                                                | Click or tap here to enter text.      | Enter amount.  | Enter amount. | Enter total. |  |  |
| Choose an item.                                                                                                | Click or tap here to enter text.      | Enter amount.  | Enter amount. | Enter total. |  |  |
| Choose an item.                                                                                                | Click or tap here to enter text.      | Enter amount.  | Enter amount. | Enter total. |  |  |
| Total estimated co                                                                                             | sts                                   | 40000          | 40000         | 80000        |  |  |

Field help

**Activity area** A selection of either Planning, Organization, Equipment, Training, or Exercise.

**Description** A description of the cost item. Equipment must be AEL-listed

(https://www.fema.gov/authorized-equipment-list). [Example: AEL number, item

description ]

**Funding amount** Grant amount applied to the cost item.

Match amount Local match amount applied to the cost item.

**Total amount** Funding amount + Match amount.

**Total estimated costs** Totals of each of the "amount" columns.

**HMEP** 

Enter requested information in the sections listed below.

#### Point of contact

| Point of contact                                                                                                   |                                  |                |                                  |  |  |  |
|----------------------------------------------------------------------------------------------------|----------------------------------|----------------|----------------------------------|--|--|--|
| Complete only if the point of contact for this project is different from the identified "Grants point of contact". |                                  |                |                                  |  |  |  |
| Name                                                                                                    | Click or tap here to enter text. |                |                                  |  |  |  |
| Agency                                                                                                    | Click or tap here to enter text. |                |                                  |  |  |  |
| Title                                                                                                    | Click or tap here to enter text. |                |                                  |  |  |  |
| Phone (work)                                                                                                    | Click or tap here to enter text. | Phone (mobile) | Click or tap here to enter text. |  |  |  |
| Street address                                                                                                    | Click or tap here to enter text. |                |                                  |  |  |  |
| City                                                                                                    | Click or tap here to enter text. | ZIP + 4        | Click or tap here to enter text. |  |  |  |
| Email                                                                                                    | Click or tap here to enter text. |                |                                  |  |  |  |

#### Field help

Name The name of the contact.

**Agency** The name of the agency of the contact.

**Title** The title within the agency of the contact.

Phone, Street address, City,

ZIP + 4, email

The phone, street address (not PO Box), city, nine-digit zip code, and email

of the contact.

#### **MOA** signatory

| MOA signatory                                                                                                    |
|----------------------------------------------------------------------------------------------------|
| This is the individual whose name appears on the signature page of the memorandum of agreement. While only one signatory is required, space for an additional signatory is provided. If even more signatories are required, add |
| them in the "Appends" section. Complete only if the MOA signatory for this project is different from the identified "Grants MOA signatory".                                                                                     |

| Grants Wich signatory.      |                                  |         |                                  |
|-----------------------------|----------------------------------|---------|----------------------------------|
| Name                        | Click or tap here to enter text. |         |                                  |
| Agency                      | Click or tap here to enter text. |         |                                  |
| Title                       | Click or tap here to enter text. |         |                                  |
| Street address (not PO Box) | Click or tap here to enter text. |         |                                  |
| City                        | Click or tap here to enter text. | ZIP + 4 | Click or tap here to enter text. |
| Email                       | Click or tap here to enter text. |         |                                  |
| Name                        | Click or tap here to enter text. |         |                                  |
| Agency                      | Click or tap here to enter text. |         |                                  |
| Title                       | Click or tap here to enter text. |         |                                  |
| Street address (not PO box) | Click or tap here to enter text. |         |                                  |
| City                        | Click or tap here to enter text. | ZIP + 4 | Click or tap here to enter text. |
| Email                       | Click or tap here to enter text. |         |                                  |

#### Field help

Name The individual who signs the memorandum of agreement on behalf of the applicant.

**Agency** The agency name of the signatory.

**Title** The title within the agency of the signatory.

**Street address**, The street address (not PO Box), city, nine-digit zip code, and email of the signatory.

City, ZIP + 4, email

#### **Project information**

| General information                       |                                                       |  |  |  |  |
|-------------------------------------------|-------------------------------------------------------|--|--|--|--|
| Enter information describing the project. |                                                       |  |  |  |  |
| Title                                     | Click or tap here to enter text.                      |  |  |  |  |
| Description                               |                                                       |  |  |  |  |
| Goal                                      | Click or tap here to enter text.                      |  |  |  |  |
| Scope                                     | Choose an item.                                       |  |  |  |  |
| Request RRT participation                 | Choose an item.                                       |  |  |  |  |
| Core capabilities addressed               |                                                       |  |  |  |  |
| Select primary and secondary (if app      | licable) core capabilities addressed by this project. |  |  |  |  |
| Primary                                   | Choose an item.                                       |  |  |  |  |
| Secondary                                 | Choose an item.                                       |  |  |  |  |
| Project timeline milestones               |                                                       |  |  |  |  |
| List the major project events and the     | rir completion dates.                                 |  |  |  |  |
| Milestone                                 | Completion Date                                       |  |  |  |  |
| Click or tap here to enter text.          | Click or tap to enter a date.                         |  |  |  |  |
| Click or tap here to enter text.          | Click or tap to enter a date.                         |  |  |  |  |
| Click or tap here to enter text.          | Click or tap to enter a date.                         |  |  |  |  |
| Click or tap here to enter text.          | Click or tap to enter a date.                         |  |  |  |  |
| Click or tap here to enter text.          | Click or tap to enter a date.                         |  |  |  |  |
| Click or tap here to enter text.          | Click or tap to enter a date.                         |  |  |  |  |
| Click or tap here to enter text.          | Click or tap to enter a date.                         |  |  |  |  |
| Click or tap here to enter text.          | Click or tap to enter a date.                         |  |  |  |  |

#### Field help

**Title** The name of the project. The title can be a maximum of 30 characters.

**Description** A detailed description of the project in terms of the activity areas being addressed:

Planning Exercise Training Equipment When describing the project answer the following:

- What is the activity area (one of "Planning", "Equipment", "Training", "Exercises")?
- Why is this project needed?
- How will capabilities gaps be addressed?
- How will this project help you to become better prepared to respond to terrorist or CBRNE events?
- What is the importance of this project?
- What happens if this application is denied?

[Example: "We need a prime mover to respond to various types of events. This project will provide us with a resource to prepare for, respond to, and recover from terrorist attacks and CBRNE type incidents. This project will help us respond to incidents that require critical transportation and operational coordination, which are the primary and secondary core capabilities that we have identified."]

#### In addition:

- For *Training*, identify the course number and title of each course.
- For *Exercises*, identify the name, location, and scope of each exercise.

Also, include details of:

- Any structural attachments. [Example: "These monitors will be permanently mounted to the walls of our EOC by a contractor, and hardwired into the electrical wiring along with any network connections."]
- Any construction or reconstruction. [Example: "We would like to install a security screening station that requires widening the entryway and installing permanent barriers in load bearing walls to harden the facility against terrorist attacks."]Any joint or regional aspects.
- Any joint or regional aspects. [Example1: "This project will be regional in nature, as we have committed to providing this resource to every community within DPR 2."]
   [Example2: This project will allow us to fill a capability gap within the region through mutual aid agreements, and per guidance from NCEM this equipment will be deployable and shareable by other jurisdictions.]
- Regional Response Team (RRT) participation such as technical assistance, exercise participation, or pre-planning.

**Goal** How the project supports saving life and protecting property. [Example: "Our goal is to help us be more resilient to move equipment as needed in response to various events."]

**Scope** A selection as to whether the project is state, local, or joint/regional in nature.

**Request RRT** Request that the State Hazardous Materials Regional Response Team (RRT) participate in your project.

**Primary** Select the capability that best aligns with this project. See <a href="https://www.fema.gov/core-">https://www.fema.gov/core-</a>

<u>capabilities</u> for core capability descriptions.

Secondary Select a capability that aligns with this project. See <a href="https://www.fema.gov/core-capabilities">https://www.fema.gov/core-capabilities</a>

for core capability descriptions.

**Milestone** Steps that help structure the project's schedule. [Examples: "Receive award notification",

"Arrange course offerings", "Initial planning meeting", "Execute exercise", "After-action

report completed", "Conduct courses", "Close out grant"]

Completion date

Month and year when the corresponding milestone is expected to be completed.

#### Budget

| Costs                                                                                        |                                  |               |  |  |
|----------------------------------------------------------------------------------------------|----------------------------------|---------------|--|--|
| For each cost item select an activity area and then enter a description and the cost amount. |                                  |               |  |  |
| Activity area                                                                                | Description                      | Amount        |  |  |
| Choose an item.                                                                              | Click or tap here to enter text. | Enter amount. |  |  |
| Choose an item.                                                                              | Click or tap here to enter text. | Enter amount. |  |  |
| Choose an item.                                                                              | Click or tap here to enter text. | Enter amount. |  |  |
| Choose an item.                                                                              | Click or tap here to enter text. | Enter amount. |  |  |
| Choose an item.                                                                              | Click or tap here to enter text. | Enter amount. |  |  |
| Choose an item.                                                                              | Click or tap here to enter text. | Enter amount. |  |  |
| Choose an item.                                                                              | Click or tap here to enter text. | Enter amount. |  |  |
| Choose an item.                                                                              | Click or tap here to enter text. | Enter amount. |  |  |
| Choose an item.                                                                              | Click or tap here to enter text. | Enter amount. |  |  |
| Total cost                                                                                   |                                  | Enter total.  |  |  |

Field help

**Activity area** 

A selection of either Planning, Equipment, Training, or Exercise. Reimbursement for equipment requires purchase pre-approval from NCEM Grants Branch.

**Description** A description of the cost item.

**Amount** The cost of the item.

**Total cost** The sum of all of the amounts.

**HSGP** 

Complete information for up to three projects.

#### Project # 1

Enter requested information in the sections listed below.

#### Point of contact

| Point of contact                                                                                                    |                                  |                |                                  |  |  |
|----------------------------------------------------------------------------------------------------|----------------------------------|----------------|----------------------------------|--|--|
| Complete only if the point of contact for this project is different from the identified <b>Grants point of contact</b> . |                                  |                |                                  |  |  |
| Name                                                                                                    | Click or tap here to enter text. |                |                                  |  |  |
| Agency                                                                                                    | Click or tap here to enter text. |                |                                  |  |  |
| Title                                                                                                    | Click or tap here to enter text. |                |                                  |  |  |
| Phone (work)                                                                                                    | Click or tap here to enter text. | Phone (mobile) | Click or tap here to enter text. |  |  |
| Street address                                                                                                    | Click or tap here to enter text. |                |                                  |  |  |
| City                                                                                                    | Click or tap here to enter text. | ZIP + 4        | Click or tap here to enter text. |  |  |
| Email                                                                                                    | Click or tap here to enter text. | _              |                                  |  |  |

#### Field help

Name The name of the contact.

**Agency** The name of the agency of the contact.

**Title** The title within the agency of the contact.

Phone, Street address, City,

The phone, street address (not PO Box), city, nine-digit zip code, and email

ZIP + 4, email

of the contact.

#### MOA signatory

| MOA signatory                    |                                  |               |                                                                                                    |
|----------------------------------|----------------------------------|---------------|----------------------------------------------------------------------------------------------------|
| one signatory is required, space |                                  | ided. If even | andum of agreement. While only more signatories are required, add ject is different from the identified |
| Name                             | Click or tap here to enter text. |               |                                                                                                    |
| Agency                           | Click or tap here to enter text. |               |                                                                                                    |
| Title                            | Click or tap here to enter text. |               |                                                                                                    |
| Street address (not PO Box)      | Click or tap here to enter text. |               |                                                                                                    |
| City                             | Click or tap here to enter text. | ZIP + 4       | Click or tap here to enter text.                                                                        |
| Email                            | Click or tap here to enter text. |               |                                                                                                    |
| Name                             | Click or tap here to enter text. |               |                                                                                                    |
| Agency                           | Click or tap here to enter text. |               |                                                                                                    |
| Title                            | Click or tap here to enter text. |               |                                                                                                    |
| Street address (not PO box)      | Click or tap here to enter text. |               |                                                                                                    |
| City                             | Click or tap here to enter text. | ZIP + 4       | Click or tap here to enter text.                                                                        |
| Email                            | Click or tap here to enter text. |               |                                                                                                    |

#### Field help

Name The individual who signs the memorandum of agreement on behalf of the applicant.

**Agency** The agency name of the signatory.

**Title** The title within the agency of the signatory.

Street address, The street address (not PO Box), city, nine-digit zip code, and email of the signatory. City, ZIP + 4, email

#### Title Description

The name of the project. The title can be a maximum of 30 characters. A detailed description of the project in terms of the Activity areas being addressed:

Planning Equipment Training Exercises When describing the project answer the following:

- What is the activity area (one of "Planning", "Equipment", "Training", "Exercises")?
- Why is this project needed?
- How will capabilities gaps be addressed?
- How will this project help you to become better prepared to respond to terrorist or CBRNE events?
- What is the importance of this project?
- What happens if this application is denied?

[Example: "We need a prime mover to respond to various types of events. This project will provide us with a resource to prepare for, respond to, and recover from terrorist attacks and CBRNE type incidents. This project will help us respond to incidents that require critical transportation and operational coordination, which are the primary and secondary core capabilities that we have identified."]

#### In addition:

- For Training, identify the course number and title of each course.
- For *Exercises*, identify the name, location, and scope of each exercise.

#### Also, include details of:

- Any structural attachments. [Example: "These monitors will be permanently mounted to the walls of our EOC by a contractor, and hardwired into the electrical wiring along with any network connections."]
- Any construction or reconstruction. [Example: "We would like
  to install a security screening station that requires widening the
  entryway and installing permanent barriers in load bearing walls
  to harden the facility against terrorist attacks."]
- Any joint or regional aspects. [Example1: "This project will be regional in nature, as we have committed to providing this resource to every community within DPR 2."] [Example2: This project will allow us to fill a capability gap within the region through mutual aid agreements, and per guidance from NCEM this equipment will be deployable and shareable by other jurisdictions.]
- Contribution to the operation of the fusion center (if any).
- Project management.

Goal

How the project supports saving life and protecting property.

Classification

A selection of State, Local DPR, and Local non-DPR:

State Developed and managed by state agencies
Local DPR Developed and managed by local agencies

Local non-DPR Developed by state agencies in coordination with local

agencies for training, exercises, and local or regional

response capabilities.

**DPR** number

The DPR number where the project is located.

Is project deployable?

The project can be deployed to other jurisdictions.

Is project shareable?

The asset cannot be moved, but can be shared with other jurisdictions.

**Construction/renovation** The project requires either new construction or renovation, retrofitting,

**required** or modification of existing structures.

**Structural attachment** The project requires attaching equipment (e.g. TV, monitor, radio

**required** equipment, etc.) to an existing structure.

**Primary** Select the capability that best aligns with this project. See

<u>https://www.fema.gov/core-capabilities</u> for core capability descriptions.

**Secondary** Select a capability that aligns with this project. See

<u>https://www.fema.gov/core-capabilities</u> for core capability descriptions.

Capabilities building Select whether the Primary and Secondary capabilities are new (build) or

existing (sustain).

Milestone Steps that help structure the project's schedule. [Examples: "Receive

award notification", "Arrange course offerings", "Initial planning meeting", "Execute exercise", "Trailer received", "After-action report

completed", "Conduct courses", "Close out grant"]

**Completion date** Month and year when the corresponding milestone is expected to be

completed.

## Project information

| General information                                              |                                                         |                    |                            |                 |  |
|------------------------------------------------------------------|---------------------------------------------------------|--------------------|----------------------------|-----------------|--|
| Enter information describing the pro                             | ject.                                                   |                    |                            |                 |  |
| Title                                                            | Click or tap here to enter text.                        |                    |                            |                 |  |
| Description                                                      |                                                         |                    |                            |                 |  |
| Goal                                                             | Click o                                                 | r tap here to ent  |                            |                 |  |
| Classification                                                   | Choose an item. DPR number (if Local DPR) Choose an ite |                    |                            |                 |  |
| Is project deployable?                                           |                                                         |                    |                            | Choose an item. |  |
| Is project shareable?                                            |                                                         |                    |                            | Choose an item. |  |
| Does the project contribute to the d                             | evelopn                                                 | nent or operation  | of the fusion center?      | Choose an item. |  |
| Does this project support a previous                             | ly award                                                | ded investment?    |                            | Choose an item. |  |
| Construction/renovation required                                 |                                                         | Choose an item     |                            |                 |  |
| Structural attachment required                                   |                                                         | Choose an item     |                            |                 |  |
| Core capabilities addressed Select primary and secondary (if app | licable)                                                | core capabilities  | addressed by this project. |                 |  |
| Primary                                                          |                                                         | e an item.         | , , ,                      |                 |  |
| Secondary                                                        | Choos                                                   | Choose an item.    |                            |                 |  |
| Capabilities building                                            | Choos                                                   | e an item.         |                            |                 |  |
| Project timeline milestones                                      |                                                         |                    |                            |                 |  |
| List the major project events and the                            | rir comp                                                | letion dates.      |                            |                 |  |
| Milestone                                                        |                                                         |                    | Completion Date            |                 |  |
| Click or tap here to enter text.                                 | Click o                                                 | r tap to enter a o | late.                      |                 |  |
| Click or tap here to enter text.                                 | Click o                                                 | r tap to enter a c | late.                      |                 |  |
| Click or tap here to enter text.                                 | Click o                                                 | r tap to enter a c | late.                      |                 |  |
| Click or tap here to enter text.                                 | Click o                                                 | r tap to enter a c | late.                      |                 |  |
| Click or tap here to enter text.                                 | Click o                                                 | r tap to enter a c | late.                      |                 |  |
| Click or tap here to enter text.                                 | Click o                                                 | r tap to enter a c | late.                      |                 |  |
| Click or tap here to enter text.                                 | Click o                                                 | r tap to enter a c | late.                      |                 |  |
| Click or tap here to enter text.                                 | Click o                                                 | r tap to enter a d | late.                      |                 |  |

Field help

#### Budget

| Costs  For each cost item select an activity area and then enter the amount funded and any funds allocated for Law Enforcement Terrorism Prevention (LETP). |                |                         |  |
|----------------------------------------------------------------------------------------------------|----------------|-------------------------|--|
| Activity area                                                                                                    | Funding amount | Funds dedicated to LETP |  |
| Choose an item.                                                                                                    | Enter amount.  | Enter amount.           |  |
| Choose an item.                                                                                                    | Enter amount.  | Enter amount.           |  |
| Choose an item.                                                                                                    | Enter amount.  | Enter amount.           |  |
| Choose an item.                                                                                                    | Enter amount.  | Enter amount.           |  |
| Choose an item.                                                                                                    | Enter amount.  | Enter amount.           |  |
| Choose an item.                                                                                                    | Enter amount.  | Enter amount.           |  |
| Choose an item.                                                                                                    | Enter amount.  | Enter amount.           |  |
| Choose an item.                                                                                                    | Enter amount.  | Enter amount.           |  |
| Choose an item.                                                                                                    | Enter amount.  | Enter amount.           |  |
| Total funding                                                                                                    | Enter total.   | Enter total.            |  |

Field help

**Activity area** A selection of either Planning, Organization, Equipment, Training, or Exercise.

**Funding amount** Grant amount applied to the cost item.

**Funds dedicated to** Funding amount spent on Law Enforcement Terrorism Prevention (LETP).

**LETP** 

**Total funding** Funding totals.

Project # 2

Enter requested information in the sections listed below.

#### Point of contact

| Point of contact                                                                                                   |                                  |                |                                  |  |  |  |
|----------------------------------------------------------------------------------------------------|----------------------------------|----------------|----------------------------------|--|--|--|
| Complete only if the point of contact for this project is different from the identified "Grants point of contact". |                                  |                |                                  |  |  |  |
| Name                                                                                                    | Click or tap here to enter text. |                |                                  |  |  |  |
| Agency                                                                                                    | Click or tap here to enter text. |                |                                  |  |  |  |
| Title                                                                                                    | Click or tap here to enter text. |                |                                  |  |  |  |
| Phone (work)                                                                                                    | Click or tap here to enter text. | Phone (mobile) | Click or tap here to enter text. |  |  |  |
| Street address                                                                                                    | Click or tap here to enter text. |                |                                  |  |  |  |
| City                                                                                                    | Click or tap here to enter text. | ZIP + 4        | Click or tap here to enter text. |  |  |  |
| Email                                                                                                    | Click or tap here to enter text. |                |                                  |  |  |  |

Field help

Name The name of the contact.

**Agency** The name of the agency of the contact.

**Title** The title within the agency of the contact.

Phone, Street address, The phone, street address (not PO Box), city, nine-digit zip code, and email of the

City, ZIP + 4, email contact.

## MOA signatory

| one signatory is required, space |                                  | ided. If even i | andum of agreement. While only<br>more signatories are required, add<br>iect is different from the identified |
|----------------------------------|----------------------------------|-----------------|----------------------------------------------------------------------------------------------------|
| Name                             | Click or tap here to enter text. |                 |                                                                                                    |
| Agency                           | Click or tap here to enter text. |                 |                                                                                                    |
| Title                            | Click or tap here to enter text. |                 |                                                                                                    |
| Street address (not PO Box)      | Click or tap here to enter text. |                 |                                                                                                    |
| City                             | Click or tap here to enter text. | ZIP + 4         | Click or tap here to enter text.                                                                              |
| Email                            | Click or tap here to enter text. |                 |                                                                                                    |
| Name                             | Click or tap here to enter text. |                 |                                                                                                    |
| Agency                           | Click or tap here to enter text. |                 |                                                                                                    |
| Title                            | Click or tap here to enter text. |                 |                                                                                                    |
| Street address (not PO box)      | Click or tap here to enter text. |                 |                                                                                                    |
| City                             | Click or tap here to enter text. | ZIP + 4         | Click or tap here to enter text.                                                                              |
| Email                            | Click or tap here to enter text. | _               |                                                                                                    |

#### Field help

Name The individual who signs the memorandum of agreement on behalf of the applicant.

**Agency** The agency name of the signatory.

**Title** The title within the agency of the signatory.

**Street address,** The street address (not PO Box), city, nine-digit zip code, and email of the signatory.

City, ZIP + 4, email

## Project information

| General information                                                 |                               |                   |                              |                 |
|---------------------------------------------------------------------|-------------------------------|-------------------|------------------------------|-----------------|
| Enter information describing the pro                                | ject.                         |                   |                              |                 |
| Title                                                               | Click o                       | or tap here to er | nter text.                   |                 |
| Description                                                         |                               |                   |                              |                 |
| Goal                                                                | Click o                       | r tap here to en  | ter text.                    |                 |
| Classification                                                      | Choose                        | e an item.        | DPR number (if Local DPR)    | Choose an item. |
| Is project deployable?                                              |                               |                   |                              | Choose an item. |
| Is project shareable?                                               |                               |                   |                              | Choose an item. |
| Does the project contribute to the d                                | •                             | •                 |                              | Choose an item. |
| Does this project support a previous                                | ly award                      |                   |                              | Choose an item. |
| Construction/renovation required                                    |                               | Choose an iter    | ***                          |                 |
| Structural attachment required                                      |                               | Choose an iter    | n.                           |                 |
| Core capabilities addressed<br>Select primary and secondary (if app | licable)                      | core capabilities | s addressed by this project. |                 |
| Primary                                                             | Choose                        | e an item.        |                              |                 |
| Secondary                                                           |                               | e an item.        |                              |                 |
| Capabilities building                                               | Choos                         | e an item.        |                              |                 |
| Project timeline milestones List the major project events and the   | ir comp                       | letion dates.     |                              |                 |
| Milestone                                                           |                               |                   | Completion Date              |                 |
| Click or tap here to enter text.                                    | Click o                       | r tap to enter a  | date.                        |                 |
| Click or tap here to enter text.                                    | Click o                       | r tap to enter a  | date.                        |                 |
| Click or tap here to enter text.                                    | Click o                       | r tap to enter a  | date.                        |                 |
| Click or tap here to enter text.                                    | Click o                       | r tap to enter a  | date.                        |                 |
| Click or tap here to enter text.                                    | Click o                       | r tap to enter a  | date.                        |                 |
| Click or tap here to enter text.                                    | Click or tap to enter a date. |                   |                              |                 |
| Click or tap here to enter text.                                    | Click o                       | r tap to enter a  | date.                        |                 |
| Click or tap here to enter text.                                    | Click o                       | r tap to enter a  | date.                        |                 |

## Field help

| Title       | The name of              | the project. The title can be a maximum of 30 characters.                             |  |
|-------------|--------------------------|---------------------------------------------------------------------------------------|--|
| Description | A detailed de addressed: | A detailed description of the project in terms of the activity areas being addressed: |  |
|             | Planning                 | A description of the planning activity.                                               |  |
|             | Equipment                | A general description of how the equipment will be used.                              |  |
|             | Training                 | The course number and title of each course.                                           |  |
|             | Exercises                | The name, location, and scope of each exercise.                                       |  |

#### Also, include details of:

- Any construction/renovation or structural attachments required.
- Any joint or regional aspects.
- Regional Response Team (RRT) participation such as technical assistance, exercise participation, or pre-planning.
- Contribution to the operation of the fusion center (if any)
- Project management.

#### Goal

How the project supports saving life and protecting property.

**Classification** A selection of State, Local DPR, and Local non-DPR.

State

Local DPR

Developed and managed by state agencies

Developed and managed by local agencies

Developed by state agencies in coordination

with local agencies for training everying and

with local agencies for training, exercises, and

local or regional response capabilities.

**DPR number** The DPR number where the project is located.

**Is project deployable?** The project can be deployed to other jurisdictions.

**Is project shareable?** The asset cannot be moved, but can be shared with other jurisdictions.

Construction/renovation

required

The project requires either new construction or renovation, retrofitting,

or modification of existing structures.

Structural attachment required The project requires attaching equipment (e.g. TV, monitor, radio

equipment, etc.) to an existing structure.

**Primary** Select the capability that best aligns with this project. See

https://www.fema.gov/core-capabilities for core capability descriptions.

**Secondary** Select a capability that aligns with this project. See

https://www.fema.gov/core-capabilities for core capability descriptions.

Capabilities building Select whether the Primary and Secondary capabilities are new (build) or

existing (sustain).

**Milestone** Steps that help structure the project's schedule.

**Completion date** Month and year when the corresponding milestone is expected to be

completed.

#### Budget

| Costs  For each cost item select an activity area and then enter the amount funded and any funds allocated for Law Enforcement Terrorism Prevention (LETP). |                |                         |
|----------------------------------------------------------------------------------------------------|----------------|-------------------------|
| Activity area                                                                                                    | Funding amount | Funds dedicated to LETP |
| Choose an item.                                                                                                    | Enter amount.  | Enter amount.           |
| Choose an item.                                                                                                    | Enter amount.  | Enter amount.           |
| Choose an item.                                                                                                    | Enter amount.  | Enter amount.           |
| Choose an item.                                                                                                    | Enter amount.  | Enter amount.           |
| Choose an item.                                                                                                    | Enter amount.  | Enter amount.           |
| Choose an item.                                                                                                    | Enter amount.  | Enter amount.           |
| Choose an item.                                                                                                    | Enter amount.  | Enter amount.           |
| Choose an item.                                                                                                    | Enter amount.  | Enter amount.           |
| Choose an item.                                                                                                    | Enter amount.  | Enter amount.           |
| Total funding                                                                                                    | Enter total.   | Enter total.            |

Field help

**Activity area** A selection of either Planning, Organization, Equipment, Training, or Exercise.

**Funding amount** Grant amount applied to the cost item.

Funds dedicated to

**LETP** 

Funding amount spent on Law Enforcement Terrorism Prevention (LETP).

**Total funding** Funding totals.

#### Project # 3

Enter requested information in the sections listed below.

#### Point of contact

| Point of contact           |                                        |                       |                                  |
|----------------------------|----------------------------------------|-----------------------|----------------------------------|
| Complete only if the point | of contact for this project is differe | ent from the identifi | ied "Grants point of contact".   |
| Name                       | Click or tap here to enter text.       |                       |                                  |
| Agency                     | Click or tap here to enter text.       |                       |                                  |
| Title                      | Click or tap here to enter text.       |                       |                                  |
| Phone (work)               | Click or tap here to enter text.       | Phone (mobile)        | Click or tap here to enter text. |
| Street address             | Click or tap here to enter text.       |                       |                                  |
| City                       | Click or tap here to enter text.       | <u>ZIP + 4</u>        | Click or tap here to enter text. |
| Email                      | Click or tap here to enter text.       |                       |                                  |

#### Field help

Name The name of the contact.

**Agency** The name of the agency of the contact.

**Title** The title within the agency of the contact.

Phone, Street address, The phone, street address (not PO Box), city, nine-digit zip code, and email of the

City, ZIP + 4, email contact.

#### MOA signatory

| MOA signatory  This is the individual whose name | ne appears on the signature page o  | of the memore   | andum of gareement. While only                                           |
|--------------------------------------------------|-------------------------------------|-----------------|--------------------------------------------------------------------------|
| one signatory is required, space                 | for an additional signatory is prov | ided. If even i | more signatories are required, add ject is different from the identified |
| Name                                             | Click or tap here to enter text.    |                 |                                                                          |
| Agency                                           | Click or tap here to enter text.    |                 |                                                                          |
| Title                                            | Click or tap here to enter text.    |                 |                                                                          |
| Street address (not PO Box)                      | Click or tap here to enter text.    |                 |                                                                          |
| City                                             | Click or tap here to enter text.    | ZIP + 4         | Click or tap here to enter text.                                         |
| Email                                            | Click or tap here to enter text.    |                 |                                                                          |
| Name                                             | Click or tap here to enter text.    |                 |                                                                          |
| Agency                                           | Click or tap here to enter text.    |                 |                                                                          |
| Title                                            | Click or tap here to enter text.    |                 |                                                                          |
| Street address (not PO box)                      | Click or tap here to enter text.    |                 |                                                                          |
| City                                             | Click or tap here to enter text.    | ZIP + 4         | Click or tap here to enter text.                                         |
| Email                                            | Click or tap here to enter text.    |                 |                                                                          |

#### Field help

Name The individual who signs the memorandum of agreement on behalf of the applicant.

**Agency** The agency name of the signatory.

**Title** The title within the agency of the signatory.

**Street address,** The street address (not PO Box), city, nine-digit zip code, and email of the signatory.

City, ZIP + 4, email

## Project information

| General information                                                            |                   |                                       |                            |                 |
|--------------------------------------------------------------------------------|-------------------|---------------------------------------|----------------------------|-----------------|
| Enter information describing the pr                                            | oject.            |                                       |                            |                 |
| Title                                                                          | Click             | or tap here to ent                    | er text.                   |                 |
| Description                                                                    |                   |                                       |                            |                 |
| Goal                                                                           | Click o           | or tap here to ente                   | er text.                   |                 |
| Classification                                                                 | Choos             | e an item.                            | DPR number (if Local DPR)  | Choose an item. |
| Is project deployable?                                                         |                   |                                       |                            | Choose an item. |
| Is project shareable?                                                          |                   |                                       |                            | Choose an item. |
| Does the project contribute to the                                             |                   | · · · · · · · · · · · · · · · · · · · | of the fusion center?      | Choose an item. |
| Does this project support a previou                                            | ısly award        |                                       |                            | Choose an item. |
| Construction/renovation required                                               |                   | Choose an item                        |                            |                 |
| Structural attachment required                                                 |                   | Choose an item                        |                            |                 |
| Core capabilities addressed Select primary and secondary (if ap                |                   | <u> </u>                              | addressed by this project. |                 |
| Primary                                                                        | 0000              | e an item.                            |                            |                 |
| Secondary                                                                      |                   | e an item.                            |                            |                 |
| Capabilities building                                                          | Choos             | e an item.                            |                            |                 |
| <b>Project timeline milestones</b> <i>List the major project events and th</i> | ne <u>ir comp</u> | letion dates.                         |                            |                 |
| Milestone                                                                      |                   |                                       | Completion Date            |                 |
| Click or tap here to enter text.                                               | Click o           | or tap to enter a d                   | ate.                       |                 |
| Click or tap here to enter text.                                               | Click o           | or tap to enter a d                   | ate.                       |                 |
| Click or tap here to enter text.                                               | Click o           | or tap to enter a d                   | ate.                       |                 |
| Click or tap here to enter text.                                               | Click o           | or tap to enter a d                   | ate.                       |                 |
| Click or tap here to enter text.                                               | Click o           | or tap to enter a d                   | ate.                       |                 |
| Click or tap here to enter text.                                               | Click o           | or tap to enter a d                   | ate.                       |                 |
| Click or tap here to enter text.                                               | Click o           | or tap to enter a d                   | ate.                       |                 |
| Click or tap here to enter text.                                               | Click o           | or tap to enter a d                   | ate.                       |                 |

## Field help

| Title       | The name of                                                                           | the project. The title can be a maximum of 30 characters. |
|-------------|---------------------------------------------------------------------------------------|-----------------------------------------------------------|
| Description | A detailed description of the project in terms of the activity areas being addressed: |                                                           |
|             | Planning                                                                              | A description of the planning activity.                   |
|             | Equipment                                                                             | A general description of how the equipment will be used.  |
|             | Training                                                                              | The course number and title of each course.               |
|             | Exercises                                                                             | The name, location, and scope of each exercise.           |

#### Also, include details of:

- Any construction/renovation or structural attachments required.
- Any joint or regional aspects.
- Regional Response Team (RRT) participation such as technical assistance, exercise participation, or pre-planning.

Contribution to the operation of the fusion center (if any)

Project management.

**Goal** How the project supports saving life and protecting property.

**Classification** A selection of State, Local DPR, and Local non-DPR.

State Developed and managed by state agencies

Local DPR Developed and managed by local agencies

Local non-DPR Developed by state agencies in coordination

with local agencies for training, exercises, and

local or regional response capabilities.

**DPR number** The DPR number where the project is located.

**Is project deployable?** The project can be deployed to other jurisdictions.

**Is project shareable?** The asset cannot be moved, but can be shared with other jurisdictions.

Construction/renovation

required

The project requires either new construction or renovation, retrofitting,

or modification of existing structures.

Structural attachment required The project requires attaching equipment (e.g. TV, monitor, radio

equipment, etc.) to an existing structure.

**Primary** Select the capability that best aligns with this project. See

https://www.fema.gov/core-capabilities for core capability descriptions.

**Secondary** Select a capability that aligns with this project. See

https://www.fema.gov/core-capabilities for core capability descriptions.

Capabilities building Select whether the Primary and Secondary capabilities are new (build) or

existing (sustain).

**Milestone** Steps that help structure the project's schedule.

**Completion date** Month and year when the corresponding milestone is expected to be

completed.

#### Budget

| Costs  For each cost item select an activity area and then enter the amount funded and any funds allocated for Law Enforcement Terrorism Prevention (LETP). |                |                         |
|----------------------------------------------------------------------------------------------------|----------------|-------------------------|
| Activity area                                                                                                    | Funding amount | Funds dedicated to LETP |
| Choose an item.                                                                                                    | Enter amount.  | Enter amount.           |
| Choose an item.                                                                                                    | Enter amount.  | Enter amount.           |
| Choose an item.                                                                                                    | Enter amount.  | Enter amount.           |
| Choose an item.                                                                                                    | Enter amount.  | Enter amount.           |
| Choose an item.                                                                                                    | Enter amount.  | Enter amount.           |
| Choose an item.                                                                                                    | Enter amount.  | Enter amount.           |
| Choose an item.                                                                                                    | Enter amount.  | Enter amount.           |
| Choose an item.                                                                                                    | Enter amount.  | Enter amount.           |
| Choose an item.                                                                                                    | Enter amount.  | Enter amount.           |
| Total funding                                                                                                    | Enter total.   | Enter total.            |

Field help

**Activity area** A selection of either Planning, Organization, Equipment, Training, or Exercise.

**Funding amount** Grant amount applied to the cost item.

Funds dedicated to

LETP

Funding amount spent on Law Enforcement Terrorism Prevention (LETP).

**Total funding** Funding totals.

#### North Carolina Tier II competitive

Enter requested information in the sections listed below.

## Point of contact

| Point of contact           |                                        |                       |                                  |
|----------------------------|----------------------------------------|-----------------------|----------------------------------|
| Complete only if the point | of contact for this project is differe | nt from the identifie | ed "Grants point of contact".    |
| Name                       | Click or tap here to enter text.       |                       |                                  |
| Agency                     | Click or tap here to enter text.       |                       |                                  |
| Title                      | Click or tap here to enter text.       |                       |                                  |
| Phone (work)               | Click or tap here to enter text.       | Phone (mobile)        | Click or tap here to enter text. |
| Street address             | Click or tap here to enter text.       |                       |                                  |
| City                       | Click or tap here to enter text.       | ZIP + 4               | Click or tap here to enter text. |
| Email                      | Click or tap here to enter text.       |                       |                                  |

Field help

Name The name of the contact.

Agency The name of the agency of the contact.

Title The title within the agency of the contact.

Phone, Street address, The phone, street address (not PO Box), city, nine-digit zip code, and email of the

City, ZIP + 4, email contact.

#### **MOA** signatory

| one signatory is required, space |                                  | ided. If even | andum of agreement. While only<br>more signatories are required, add<br>ject is different from the identified |
|----------------------------------|----------------------------------|---------------|----------------------------------------------------------------------------------------------------|
| Name                             | Click or tap here to enter text. |               |                                                                                                    |
| Agency                           | Click or tap here to enter text. |               |                                                                                                    |
| Title                            | Click or tap here to enter text. |               |                                                                                                    |
| Street address (not PO Box)      | Click or tap here to enter text. |               |                                                                                                    |
| City                             | Click or tap here to enter text. | ZIP + 4       | Click or tap here to enter text.                                                                              |
| Email                            | Click or tap here to enter text. |               |                                                                                                    |
| Name                             | Click or tap here to enter text. |               |                                                                                                    |
| Agency                           | Click or tap here to enter text. |               |                                                                                                    |
| Title                            | Click or tap here to enter text. |               |                                                                                                    |
| Street address (not PO box)      | Click or tap here to enter text. |               |                                                                                                    |
| City                             | Click or tap here to enter text. | ZIP + 4       | Click or tap here to enter text.                                                                              |
| Email                            | Click or tap here to enter text. |               |                                                                                                    |

#### Field help

Name The individual who signs the memorandum of agreement on behalf of the applicant.

**Agency** The agency name of the signatory.

**Title** The title within the agency of the signatory.

**Street address,** The street address (not PO Box), city, nine-digit zip code, and email of the signatory.

City, ZIP + 4, email

#### **Project information**

| General information             |                                  |                               |
|---------------------------------|----------------------------------|-------------------------------|
| Enter information describing    | the project.                     |                               |
| Title                           | Click or tap here to enter text. |                               |
| Description                     |                                  |                               |
| Goal                            | Click or tap here to enter text. |                               |
| Scope                           | Choose an item.                  |                               |
| Request RRT participation       | Choose an item.                  |                               |
| Project timeline milestones     |                                  |                               |
| List the major project events   | and their completion dates.      |                               |
| Milestone                       | ·                                | Completion Date               |
| Click or tap here to enter text |                                  | Click or tap to enter a date. |
| Click or tap here to enter text |                                  | Click or tap to enter a date. |
| Click or tap here to enter text |                                  | Click or tap to enter a date. |
| Click or tap here to enter text |                                  | Click or tap to enter a date. |
| Click or tap here to enter text |                                  | Click or tap to enter a date. |
| Click or tap here to enter text |                                  | Click or tap to enter a date. |
| Click or tap here to enter text |                                  | Click or tap to enter a date. |
| Click or tap here to enter text |                                  | Click or tap to enter a date. |

Field help

**Title** The name of the project. The title can be a maximum of 30 characters.

**Description** A detailed description of the project:

Break down activities into clear actions.

Identify personnel providing services.

• Identify measurable and tangible deliverables or results.

Also, include details of Regional Response Team (RRT) participation such as technical

assistance, exercise participation, or pre-planning.

**Goal** How the project supports saving life and protecting property.

**Scope** A selection as to whether the project is joint or regional in nature.

**Request RRT** Request that the State Hazardous Materials Regional Response Team (RRT) participate in

participation your project.

**Milestone** Steps that help structure the project's schedule.

**Completion date** Month and year when the corresponding milestone is expected to be completed.

#### Budget

| Costs                                              |                                  |               |
|----------------------------------------------------|----------------------------------|---------------|
| Enter a description and cost for each budget item. |                                  |               |
| Activity area                                      | Description                      | Amount        |
| Choose an item.                                    | Click or tap here to enter text. | Enter amount. |
| Choose an item.                                    | Click or tap here to enter text. | Enter amount. |
| Choose an item.                                    | Click or tap here to enter text. | Enter amount. |
| Choose an item.                                    | Click or tap here to enter text. | Enter amount. |
| Choose an item.                                    | Click or tap here to enter text. | Enter amount. |
| Choose an item.                                    | Click or tap here to enter text. | Enter amount. |
| Choose an item.                                    | Click or tap here to enter text. | Enter amount. |
| Choose an item.                                    | Click or tap here to enter text. | Enter amount. |
| Choose an item.                                    | Click or tap here to enter text. | Enter amount. |
| Total cost                                         |                                  | Enter total.  |

#### Field help

Activity area A selection of either Planning, Organization, Equipment, Training, or Exercise.

**Description** A description of the budget item.

**Amount** The cost of the item.

**Total cost** The total of the amounts.

## North Carolina Tier II noncompetitive

Enter requested information in the sections listed below.

## Point of contact

| Point of contact                                                                                                   |                                                                                  |  |  |  |  |
|----------------------------------------------------------------------------------------------------|----------------------------------------------------------------------------------|--|--|--|--|
| Complete only if the point of contact for this project is different from the identified "Grants point of contact". |                                                                                  |  |  |  |  |
| Name                                                                                                    | Click or tap here to enter text.                                                 |  |  |  |  |
| Agency                                                                                                    | Click or tap here to enter text.                                                 |  |  |  |  |
| Title                                                                                                    | Click or tap here to enter text.                                                 |  |  |  |  |
| Phone (work)                                                                                                    | Click or tap here to enter text. Phone (mobile) Click or tap here to enter text. |  |  |  |  |
| Street address                                                                                                    | Click or tap here to enter text.                                                 |  |  |  |  |
| City                                                                                                    | Click or tap here to enter text. ZIP + 4 Click or tap here to enter text.        |  |  |  |  |
| Email                                                                                                    | Click or tap here to enter text.                                                 |  |  |  |  |

#### Field help

Name The name of the contact.

**Agency** The name of the agency of the contact.

**Title** The title within the agency of the contact.

Phone, Street address, The phone, street address (not PO Box), city, nine-digit zip code, and email of the

City, ZIP + 4, email contact.

MOA signatory

| MOA signatory  This is the individual whose name appears on the signature page of the memorandum of agreement. While only one signatory is required, space for an additional signatory is provided. If even more signatories are required, add them in the "Appends" section. Complete only if the MOA signatory for this project is different from the identified "Grants MOA signatory". |                                  |         |                                  |  |  |  |
|----------------------------------------------------------------------------------------------------|----------------------------------|---------|----------------------------------|--|--|--|
| Name                                                                                                    | Click or tap here to enter text. |         |                                  |  |  |  |
| Agency                                                                                                    | Click or tap here to enter text. |         |                                  |  |  |  |
| Title                                                                                                    | Click or tap here to enter text. |         |                                  |  |  |  |
| Street address (not PO Box)                                                                                                    | Click or tap here to enter text. |         |                                  |  |  |  |
| City                                                                                                    | Click or tap here to enter text. |         |                                  |  |  |  |
| Email                                                                                                    | Click or tap here to enter text. |         |                                  |  |  |  |
| Name                                                                                                    | Click or tap here to enter text. |         |                                  |  |  |  |
| Agency                                                                                                    | Click or tap here to enter text. |         |                                  |  |  |  |
| Title                                                                                                    | Click or tap here to enter text. |         |                                  |  |  |  |
| Street address (not PO box)                                                                                                    | Click or tap here to enter text. |         |                                  |  |  |  |
| City                                                                                                    | Click or tap here to enter text. | ZIP + 4 | Click or tap here to enter text. |  |  |  |
| Email                                                                                                    | Click or tap here to enter text. |         |                                  |  |  |  |

#### Field help

Name The individual who signs the memorandum of agreement on behalf of the applicant.

**Agency** The agency name of the signatory.

**Title** The title within the agency of the signatory.

**Street address,** The street address (not PO Box), city, nine-digit zip code, and email of the signatory.

City, ZIP + 4, email

#### **Project information**

| General information                       |                                                                                                    |
|-------------------------------------------|----------------------------------------------------------------------------------------------------|
| Enter information describing the project. |                                                                                                    |
| Title                                     | Halifax County Tier II LEPC Grant                                                                                                    |
| Description                               | Support Halifax County's Local Emergency Planning Committee by hosting meetings and providing outreach and collaborations with public and private partners.  Support any hazardous materials exercises or responses.  Support LEPC purchase of any pre-approved equipment.  Deliverables will be enhanced public and private preparedness for hazardous materials response. This will include first responders, support, and private partners. |
| Goal                                      | Be more prepared for local hazmat incident                                                                                                    |
| Scope                                     | Local                                                                                                    |
| Request RRT participation                 | No                                                                                                    |

#### Field help

**Title** The name of the project. The title can be a maximum of 30 characters.

**Description** A detailed description of the project:

- Break down activities into clear actions.
- Identify personnel providing services.
- Identify measurable and tangible deliverables or results.

Also, include details of Regional Response Team (RRT) participation such as technical assistance, exercise participation, or pre-planning.

**Goal** How the project supports saving life and protecting property.

**Scope** A selection as to whether the project is joint or regional in nature.

**Request RRT** Request that the State Hazardous Materials Regional Response Team (RRT) participate in your project.

## Budget

| Costs                                              |                                                   |               |  |  |  |
|----------------------------------------------------|---------------------------------------------------|---------------|--|--|--|
| Enter a description and cost for each budget item. |                                                   |               |  |  |  |
| Activity area                                      | Description                                       | Amount        |  |  |  |
| Equipment                                          | Promotional Materials                             | 200           |  |  |  |
| Equipment                                          | Office Supplies                                   | 150           |  |  |  |
| Planning                                           | Support meetings, food, beverages                 | 200           |  |  |  |
| Equipment                                          | Pre-approved equipment that supports LEPC mission | 500           |  |  |  |
| Choose an item.                                    | Click or tap here to enter text.                  | Enter amount. |  |  |  |
| Choose an item.                                    | Click or tap here to enter text.                  | Enter amount. |  |  |  |
| Choose an item.                                    | Click or tap here to enter text.                  | Enter amount. |  |  |  |
| Choose an item.                                    | Click or tap here to enter text.                  | Enter amount. |  |  |  |
| Choose an item.                                    | Click or tap here to enter text.                  | Enter amount. |  |  |  |
| Total cost                                         |                                                   | 1050          |  |  |  |

## Field help

**Activity area** A selection of either Planning, Organization, Equipment, Training, or Exercise.

**Description** A description of the cost item.

Amount The cost of the item.

Total cost The total of the costs.

#### Certification

## Certification Review each certification item and check where appropriate. I certify that: No project (supported through federal and/or matching funds) having the potential to impact Environmental or Historical Preservation (EHP) can be started without the prior approval of FEMA, including but not limited to communications towers, physical security enhancements, new construction, and modifications to buildings, structures and objects that are 50 years old or greater. Applicant must comply with all conditions placed on the project as the result of the EHP review. Any change to the approved project scope of work requires re-evaluation for compliance with these EHP requirements. Any activities that have been initiated without the necessary EHP review and approval will result in a non-compliance finding and will not be eligible for FEMA funding. In accordance with HSPD-5, the adoption of the National Incident Management System (NIMS) is a requirement to receive federal preparedness assistance through grants, contracts, and other activities. By submitting this grant application, you and all participating entities are certifying that your locality/state agency is NIMS compliant. Submission of the project proposal does not guarantee funding. Projects with funds allocated for equipment are required to check all equipment purchases against the Allowable Equipment List. (https://www.fema.gov/authorized-equipment-list). Any changes made to this grant application after the submission deadline must be approved by the Planning and Homeland Security Section Grants Branch Manager and an updated application must be submitted. If applying as a nonprofit agency you must have a 501(c)(3) status. A copy of that certification must be submitted with your application.

#### **Appends**

Add any information not accommodated by the application form here.

not be funded through EMPG.

#### **EMPG**

## **Project information** Enter additional project information in the space below.

(EMPG only) Positions that are classified as sworn law enforcement officers may

#### **HMEP**

#### **Project information**

Enter additional project information in the space below.

#### **HSGP**

#### Project # 1

## Project information

Enter additional project information in the space below.

#### Project # 2

## **Project information**

Enter additional project information in the space below.

## North Carolina Tier II competitive

## **Project information**

Enter additional project information in the space below.

## North Carolina Tier II noncompetitive

#### **Project information**

Enter additional project information in the space below.

## **Buddy Wrenn**

From: Byers, Tim <Tim.Byers@ncdps.gov>
Sent: Friday, October 05, 2018 2:10 PM

**To:** Ronnie Storey; Buddy Wrenn; Lewis, Jeff; Paschall, Dennis;

karensolomon@warrencountync.gov; Short, Brian; Reavis, Jason; Logan, Doug; Edwards,

Robin; Young, Doug; jteasley@personcounty.net

**Cc:** Byers, Tim

**Subject:** 2019 EMPG aplilcation DUE BACK TO ME BY DEC 18

Attachments: EMPG Certification Letter2019.doc; NCEM 2019 EMPG Application.docx; Tier II

Competitive FINAL.pdf; HMEP FINAL.pdf

Follow Up Flag: Follow up

**Due By:** Monday, October 15, 2018 9:00 AM

Flag Status: Flagged

All,

Please find the attached information for the 2019 EMPG application and certification. This is the new streamline format that MUST be completed and returned to ME by Dec. 18, 2018.

I will be glad to schedule a time to visit with you to help you complete this. The 2019 EMPG activity section will open soon in WEBEOC, where you can choose the activities for the 2019 year.

Also I will advise you when the new NIMSCAST is open and available to complete.

Please let me know if you have any questions, as this application covers multiple grants, you may have some questions that arise when you are working on this.

Have a great weekend.

Thanks,
Tim Byers
Area 6 Coordinator
DPR 4 Executive Director
NCEM/NCDPS
252-676-5240

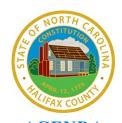

# AGENDA Halifax County Board of Commissioners Regular Meeting

TO: Halifax County Board of Commissioners

FROM: David L. Forester, CPA, Vice President of Administrative Services

PRESENTER: David L. Forester, CPA, Vice President of Administrative Services

**SUBJECT:** Halifax Community College FY 2018-2019 Budget

**DATE:** November 19, 2018 Regular Meeting

#### **SUPPORTING INFORMATION:**

Attached, please find the Halifax Community College FY 2018-2019 Budget for your review and approval.

#### ATTACHMENTS:

Description

Halifax Community College FY 2018-2019 Budget

**TOTAL COST:** 

#### **COUNTY COST:**

**REQUEST:** Approve the Halifax Community College FY 2018-2019 Budget.

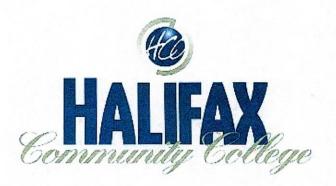

October 9, 2018

The Honorable Vernon Bryant Chairman of the Halifax County Board of Commissioners 10 N. King St. Halifax, NC 27839

Dear Mr. Bryant:

I am writing to request that the Halifax County Board of Commissioners approve the 2018-2019 Budget for Halifax Community College shown on the enclosed DCC 2-1 Form and that you sign the Required Budget Request Sign-Off Form to be sent to the North Carolina Community College System Office.

There is \$14,839,202 of total budget for operations and \$2,712,842 of capital improvements funds in the 2018-19 budget for a total budget of \$17,552,044. The North Carolina Community College System asks that county board of commissioners in service areas approve colleges' budgets annually. The Board of Trustees at Halifax Community College already approved the 2018-2019 budget on October 2, 2018 which you are being presented based on the DCC 2-1 Form, and the Chairman Felt has already signed the Required Budget Request Sign-Off Form. You are being asked to do the same to show approval of the budget for Halifax Community College. Budget revenues for State, County, and Federal funding sources are based upon approved allocations given to Halifax Community College. Budget revenues for Institutional funds are based on prior history and projected revenues. Operating expenses are based on existing employment contracts, recurring expenditures, and projected expenditures. Dr. Elam will be at the November 5, 2018 to discuss this topic and answer any questions that exist at that time. I appreciate greatly the continued support of the Halifax County Board of Commissioners!

Best regards.

David Forester, CPA

Enclosures

## NORTH CAROLINA COMMUNITY COLLEGE SYSTEM COLLEGE BUDGET: FY 2018-19

## REQUIRED BUDGET REQUEST SIGN-OFF

The attached College Budget has been reviewed and approved on

| October 2, 2018 by the Board of Trustees of Halifax Community College       |
|-----------------------------------------------------------------------------|
| Michael Gifet, Chairman.                                                    |
| The attached College Budget has been reviewed and approved in               |
| the amount of \$17,552,044 (Operations 14,839,202 and Capital 2,712,842) on |
| , 20 by the County Commissioners of Halifax County                          |
| Chairman                                                                    |

## NORTH CAROLINA COMMUNITY COLLEGE SYSTEM COLLEGE FY 2018-19 BUDGET

(EXCLUDING CAPITAL IMPROVEMENT PROJECTS)

College Name: Halifax CC Institution Number: 840 2 1 3 State Budget **County Budget** Institutional Budget **Total Budget** Summary of Revenues (excluding capital improvement projects) State\* \$ 9,319,494 \$ 9,319,494 County Funds 1,275,601 \$ 1,275,601 Institutional Funds 4,244,107 \$ 4,244,107 Operating Revenue Subtotal \$ 9,319,494 \$ 1,275,601 \$ 14,839,202 4,244,107 \$ Fund Balance Appropriated \$ \$ - \$ **Total Funds Available** 14,839,202 \$ 9,319,494 \$ 1,275,601 \$ 4,244,107 \$ Summary of Expenditures (excluding capital improvement projects) 1XX Institutional Support 2,729,581 \$ 130,139 \$ 12,000 \$ 2,871,720 \$ 2XX Curriculum Instruction 3,832,719 \$ \$ 975,000 \$ 4,807,719 Ś 3XX Continuing Education \$ 1,037,940 \$ 100 \$ 1,038,040 4XX Academic Support \$ \$ - \$ 760,881 \$ 760,881 SXX Student Support S 761,811 \$ 539,007 \$ 1,300,818 Ś 6XX Plant Operations & Maint. - \$ 1,145,462 \$ - \$ 1,145,462 \$ 7XX Proprietary/Other - \$ 228,000 \$ \$ 228,000 8XX Student Aid \$ - \$ \$ 2,490,000 \$ 2,490,000 \$ 9XX Capital Outlay (excluding capital improvements) 196,562 \$ - \$ - \$ 196,562 Ŝ **Total Budgeted Expenditures** 9,319,494 \$ 1,275,601 \$ 4,244,107 \$ 14,839,202 Net (Est. Revenues - Expenditures) \$ - \$ - \$ - \$

<sup>\*</sup>Includes Federal funds that are allocated to colleges by the State Board and are processed through the 112.

## NORTH CAROLINA COMMUNITY COLLEGE SYSTEM COLLEGE FY 2018-19 CAPITAL IMPROVEMENTS BUDGET

|                                                      |                        | ollege Name        | :          |                            | 3            | Balifax CC                                                                                                    |            |                |
|------------------------------------------------------|------------------------|--------------------|------------|----------------------------|--------------|----------------------------------------------------------------------------------------------------|------------|----------------|
|                                                      | Institu                | tion Number        |            | 840                        |              |                                                                                                    |            |                |
|                                                      |                        | 1                  |            | 2                          |              | 3                                                                                                    |            | 4              |
| Capital Improvement Revenues                         | USE SYNTHESIS PROPERTY | State .            |            | County                     | Ins          | titutional                                                                                                    |            | Total          |
| State Funds (funds reimbursed by System Office)*     |                        | 700 500            |            |                            |              |                                                                                                    | 2004       |                |
| state i and a finites remindrated by System Office). | \$                     | 1,785,565          |            |                            |              |                                                                                                    | \$         | 1,785,565      |
| County Funds                                         |                        |                    |            |                            |              |                                                                                                    |            |                |
| County Appropriation for CI Projects                 |                        |                    |            |                            |              |                                                                                                    | \$         |                |
| County GO Bond Funds                                 |                        |                    |            |                            |              |                                                                                                    | Š          |                |
| Other County Revenue/Financing                       |                        |                    | \$         | 427,277                    |              |                                                                                                    | \$         | 427,277        |
| Fund Balance for CI Projects                         |                        |                    |            |                            |              |                                                                                                    | Š          | 12.72.7        |
| County Subtotal                                      |                        |                    | \$         | 427,277                    |              |                                                                                                    | \$         | 427,277        |
| Institutional Funds                                  |                        |                    |            |                            |              |                                                                                                    |            |                |
| Federal Grant                                        |                        |                    |            |                            |              |                                                                                                    | \$         |                |
| Private Gift/Donation                                |                        |                    |            |                            |              |                                                                                                    | \$         |                |
| Private Grant(s) and Other Sources (list below):     |                        |                    |            |                            |              |                                                                                                    | Š          |                |
| EDA Grant                                            |                        |                    |            |                            | s            | 500,000                                                                                                    | č          | 500,000        |
|                                                      | -                      |                    |            |                            |              | 000,000                                                                                                    | Ś          | 500,000        |
|                                                      |                        |                    |            |                            |              |                                                                                                    | Š          |                |
|                                                      |                        |                    |            |                            |              |                                                                                                    | \$         |                |
|                                                      |                        |                    |            |                            |              |                                                                                                    | \$         |                |
|                                                      |                        |                    |            |                            |              |                                                                                                    | 5          | 4              |
| (If necessary, add lines above)                      | giant ing tra          |                    | adiji      | Namue isaki                | 9:1          | roverdite.                                                                                                    | 43.7       |                |
| Institutional Subtotal                               |                        |                    |            |                            | \$           | 500,000                                                                                                    | \$         | 500,000        |
| Total Capital Improvement Project Revenues           | \$                     | 1,785,565          | \$         | 427,277                    | \$           | 500,000                                                                                                    | \$         | 2,712,842      |
|                                                      | riikaraaasaa saa       | NOVE TO EVALUATION | MONOCIONS. | POWER CONTROL OF TRANSPORT | d a con mont | a et persone de la comparticion de la comparticion de la comparticion de la comparticion de la comparticion de | ens canada | SECTION STATES |
| Capital Improvement Expenditures                     |                        |                    |            |                            |              |                                                                                                    |            |                |
| 210 Buildings and Grounds                            | \$                     | 1,785,565          |            |                            | \$           | 500,000                                                                                                    |            | 2,285,565      |
| Repairs and Renovations/New Construction             |                        |                    | \$         | 427,277                    |              |                                                                                                    | \$         | 427,277        |
| Total Expenditures                                   | Ś                      | 1,785,565          | \$         | 427,277                    | •            | 500,000                                                                                                    | \$         | 2,712,842      |

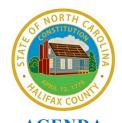

# AGENDA Halifax County Board of Commissioners Regular Meeting

TO: Halifax County Board of Commissioners

FROM: S. Wes Tripp, Sheriff

PRESENTER: S. Wes Tripp, Sheriff

**SUBJECT:** Annual Sheriff's Report

**DATE:** November 19, 2018 Regular Meeting

#### **SUPPORTING INFORMATION:**

The annual Sheriff's Report will be provided.

#### ATTACHMENTS:

Description

No Attachments Available

**TOTAL COST:** 

**COUNTY COST:** 

**REQUEST:** Accept the annual Sheriff's Report.

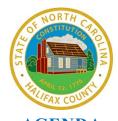

# AGENDA Halifax County Board of Commissioners Regular Meeting

TO: Halifax County Board of Commissioners

FROM: Tony N. Brown, County Manager

PRESENTER: Tony N. Brown, County Manager

**SUBJECT:** NCACC 2019 Legislative Goals Conference Voting Delegate

**DATE:** November 19, 2018 Regular Meeting

#### **SUPPORTING INFORMATION:**

The North Carolina Association of County Commissioners is requesting that each Board of County Commissioners designate a commissioner or other official as a voting delegate for the 2019 Legislative Goals Conference. The Voting Delegate Designation Form is attached for your review.

#### **ATTACHMENTS:**

Description

NCACC 2019 Legislative Goals Conference Voting Delegate Form

**TOTAL COST:** 

**COUNTY COST:** 

**REQUEST:** Designate a commissioner or other official as a voting delegate for the 2019 Legislative Goals Conference.

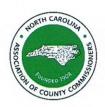

## **Voting Delegate Designation Form**

## Legislative Goals Conference

January 10-11, 2019 (Thursday – Friday) Raleigh Marriott Crabtree Valley – Wake County

## NOTE: Please place this action on your board meeting agenda.

Each Board of County Commissioners is hereby requested to designate a commissioner or other official as a voting delegate for the 2019 Legislative Goals Conference. Each voting delegate should complete and sign the following statement and return it to the Association no later than Friday, December 28, 2018.

Please return form to Alisa Cobb, Executive Assistant, by email at <a href="mailto:alisa.cobb@ncacc.org">alisa.cobb@ncacc.org</a> or by fax at 919-733-1065.

| l,                                             | , hereby certify that I am the duly |
|------------------------------------------------|-------------------------------------|
| designated voting delegate for                 | County at the North Carolina        |
| Association of County Commissioners 2019 Legis | slative Goals Conference.           |
| Signed                                         | d:                                  |
| Title                                          |                                     |

Article VI, Section of the Association's Constitution provides:

"On all questions, including the election of officers, each county represented shall be entitled to one vote, which shall be the majority expression of the delegates of that county. The vote of any county in good standing may be cast by any one of its County Commissioners who is present at the time the vote is taken; provided, if no commissioner be present, such vote may be cast by another county official, elected or appointed, who holds elective office or an appointed position in the county whose vote is being cast and who is formally designated by the Board of County Commissioners. These provisions shall likewise govern district meetings of the Association. A county in good standing is defined as one which has paid the current year's dues."